## Image-based modeling

Digital Visual Effects, Spring 2008

Yung-Yu Chuang

2008/5/6

with slides by Richard Szeliski, Steve Seitz and Alexei Efros

#### **Announcements**

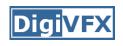

- Project #3 is extend to 5/16
- Project #2 artifact voting results

## Honorable mention (7): 張子捷 游知澔 DigiVFX

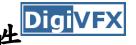

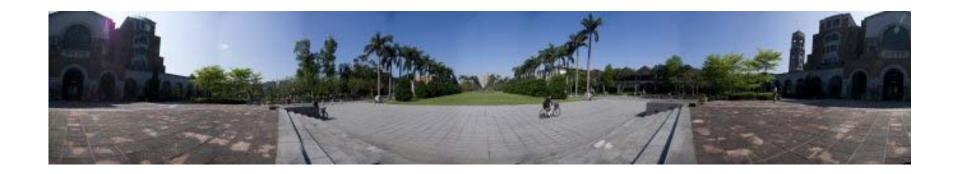

# Honorable mention (9): 胡傳牲 高紹航 DigiVFX

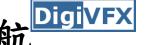

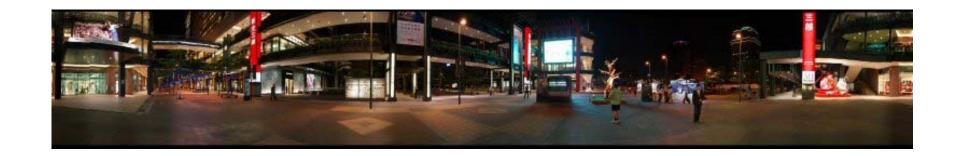

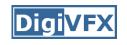

## Third place (10): 吳懿倫 張哲瀚

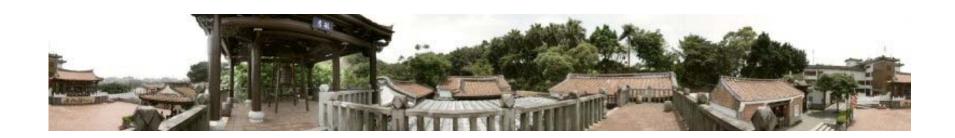

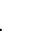

**Digi**VFX

## Second place (13):賴韻芊 黃柏瑜

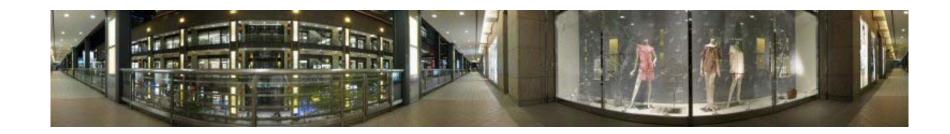

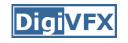

## First place (24): 游名揚 曾照涵

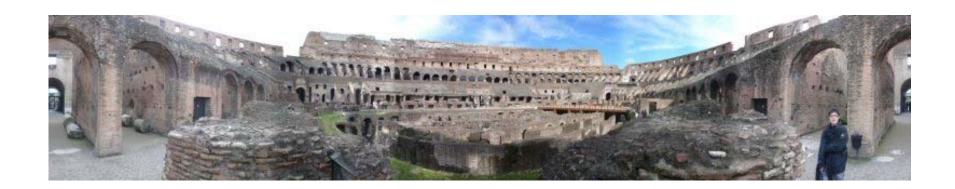

#### **Outline**

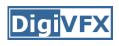

- Models from multiple (sparse) images
  - Structure from motion
  - Facade
- Models from single images
  - Tour into pictures
  - Single view metrology
  - Other approaches

# Models from multiple images (Façade, Debevec et. al. 1996)

#### **Facade**

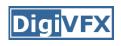

- Use a sparse set of images
- Calibrated camera (intrinsic only)
- Designed specifically for modeling architecture
- Use a set of blocks to approximate architecture
- Three components:
  - geometry reconstruction
  - texture mapping
  - model refinement

## Idea

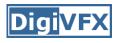

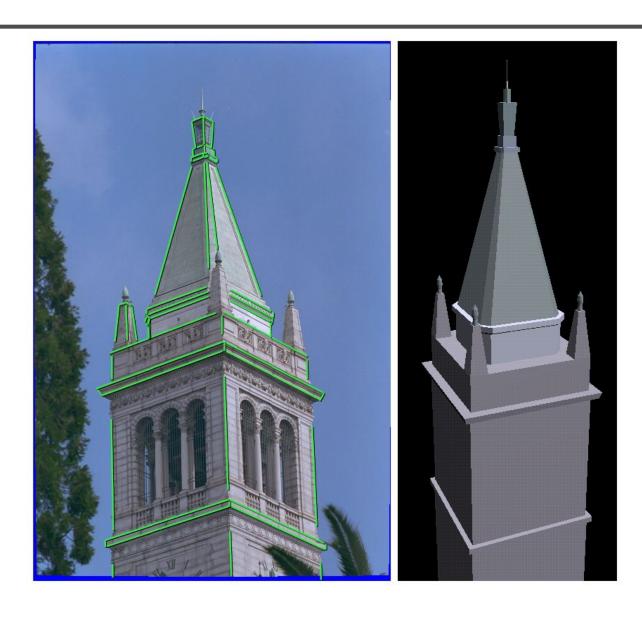

## Idea

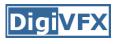

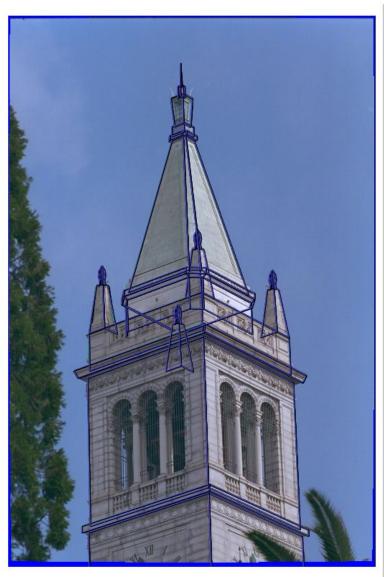

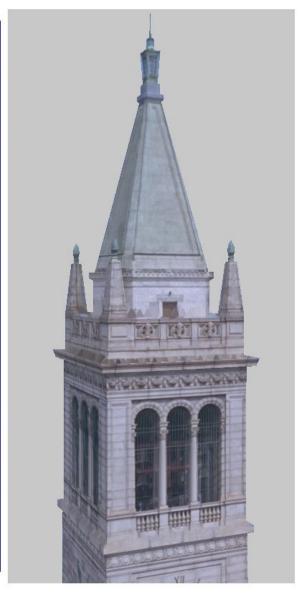

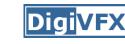

## Geometric modeling

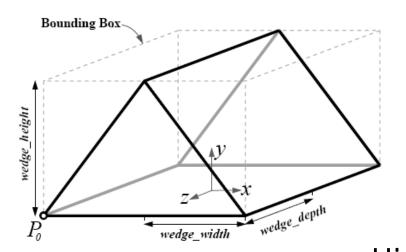

A block is a geometric primitive with a small set of parameters

Hierarchical modeling for a scene ground\_plane Rotation and translation  $g_1(X)$  could be constrained first\_storey ground\_plane ground\_plane first\_storey ground\_plane first\_storey

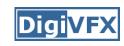

## Reasons for block modeling

- Architectural scenes are well modeled by geometric primitives.
- Blocks provide a high level abstraction, easier to manage and add constraints.
- No need to infer surfaces from discrete features; blocks essentially provide prior models for architectures.
- Hierarchical block modeling effectively reduces the number of parameters for robustness and efficiency.

#### Reconstruction

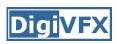

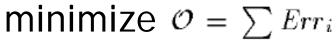

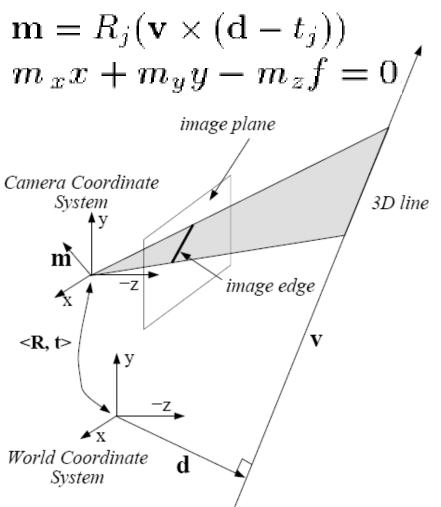

$$Err_i = \int_0^t h^2(s)ds$$

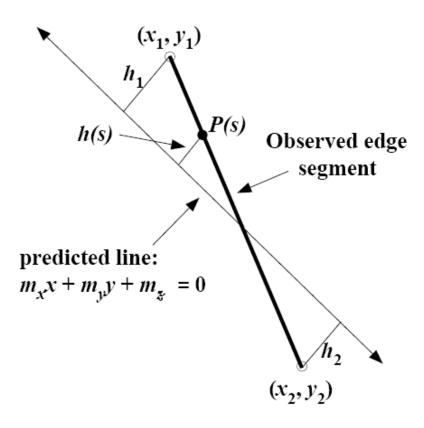

#### Reconstruction

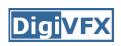

$$Err_i = \int_0^l h^2(s)ds$$

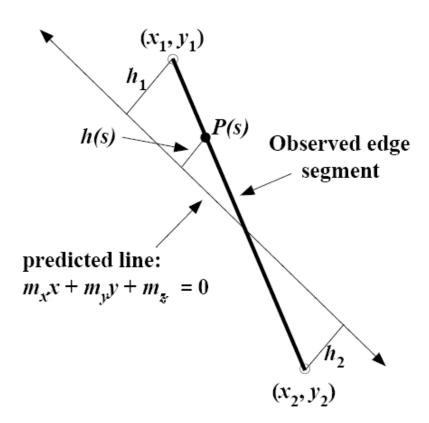

$$h_1 = \frac{m_x x_1 + m_y y_1 + m_z}{\sqrt{m_x^2 + m_y^2}}$$

$$h_2 = \frac{m_x x_2 + m_y y_2 + m_z}{\sqrt{m_x^2 + m_y^2}}$$

$$h(s) = h_1 + s \frac{h_2 - h_1}{l}$$

$$Err_{i} = \int_{0}^{l} h^{2}(s)ds$$
$$= \frac{l}{3}(h_{1}^{2} + h_{1}h_{2} + h_{2}^{2})$$

#### Reconstruction

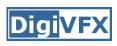

$$Err_i = \int_0^l h^2(s)ds = \frac{l}{3}(h_1^2 + h_1h_2 + h_2^2) = \mathbf{m}^T (A^T B A) \mathbf{m}$$

$$\mathbf{m} = (m_x, m_y, m_z)^T$$

$$\mathbf{m} = R_j(\mathbf{v} \times (\mathbf{d} - t_j))$$

$$A = \begin{pmatrix} x_1 & y_1 & 1 \\ x_2 & y_2 & 1 \end{pmatrix}$$

$$A = \begin{pmatrix} x_1 & y_1 & 1 \\ x_2 & y_2 & 1 \end{pmatrix}$$

$$B = \frac{l}{3(m_x^2 + m_y^2)} \begin{pmatrix} 1 & 0.5 \\ 0.5 & 1 \end{pmatrix}$$

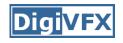

### 3 of 12 photographs

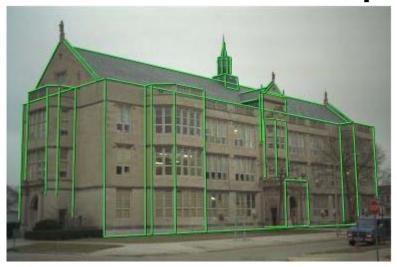

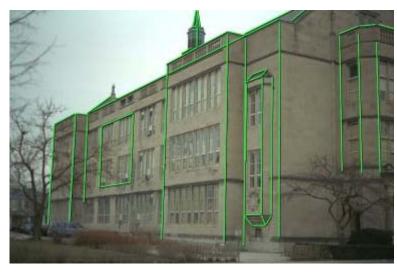

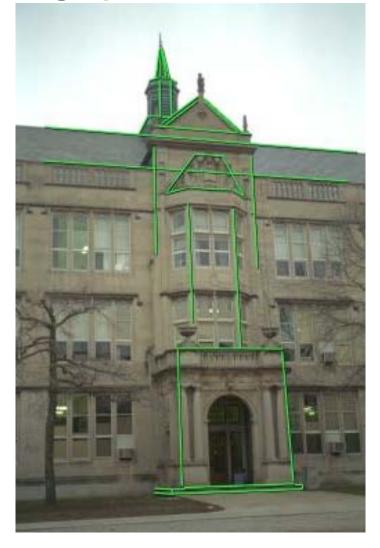

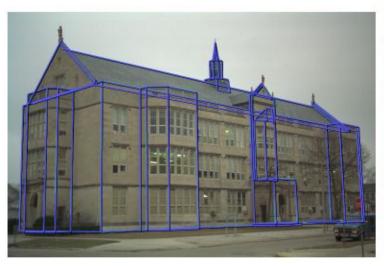

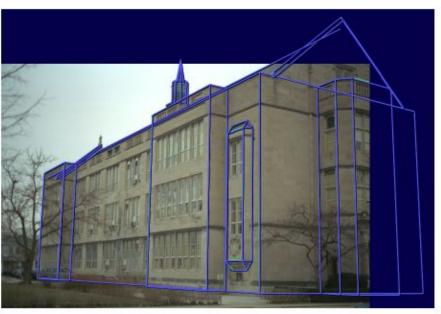

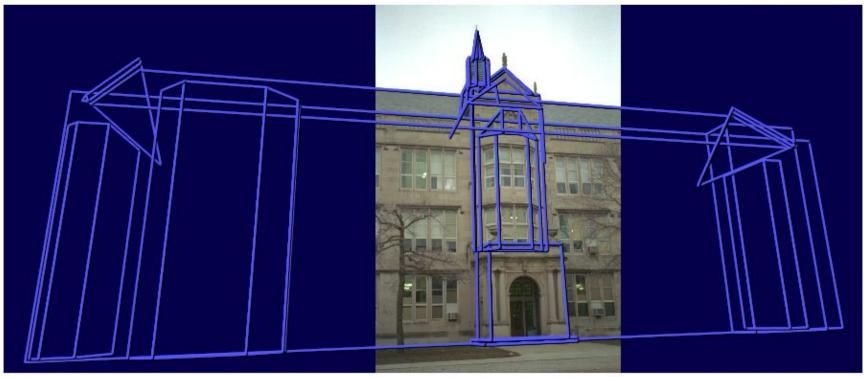

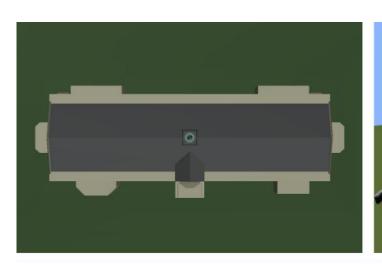

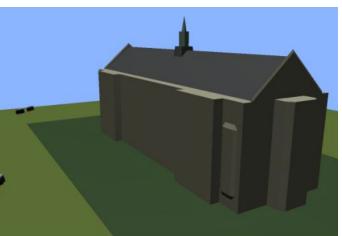

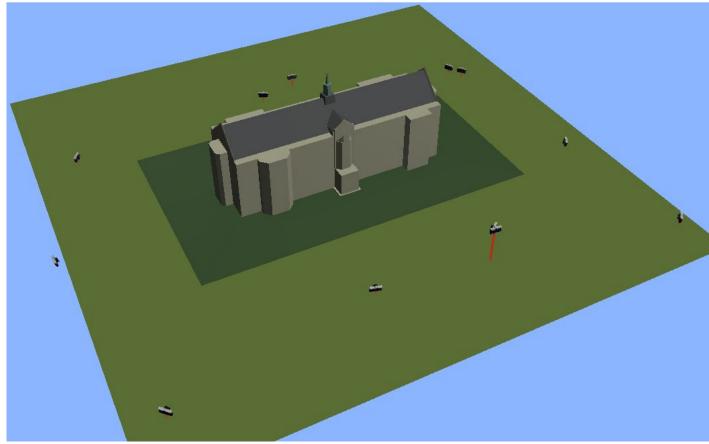

## Texture mapping

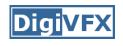

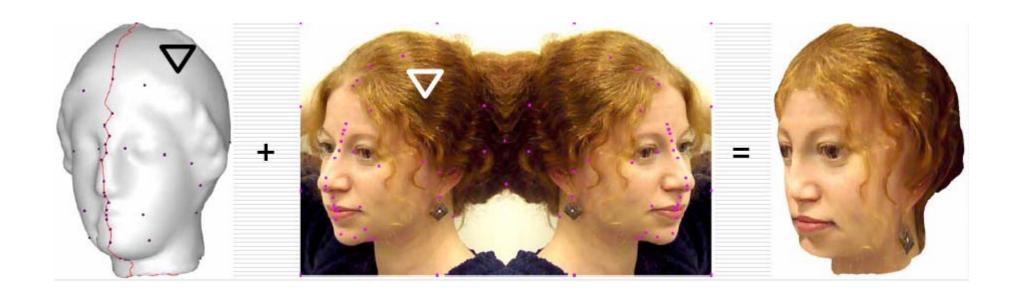

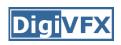

## Texture mapping in real world

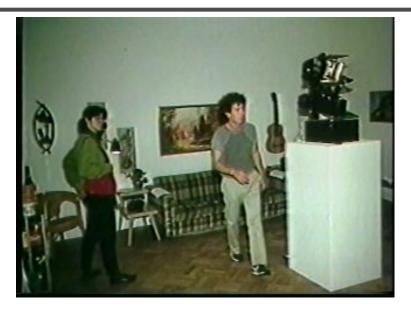

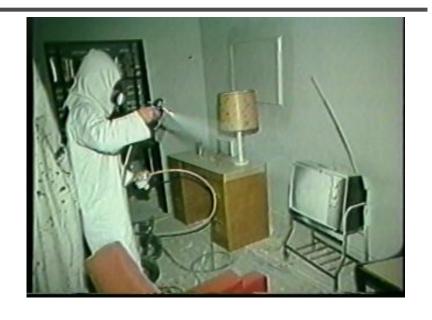

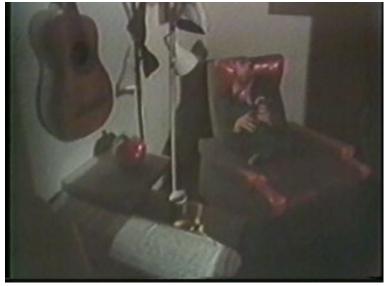

Demo movie
Michael Naimark,
San Francisco Museum
of Modern Art, 1984

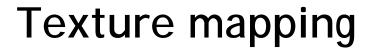

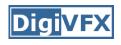

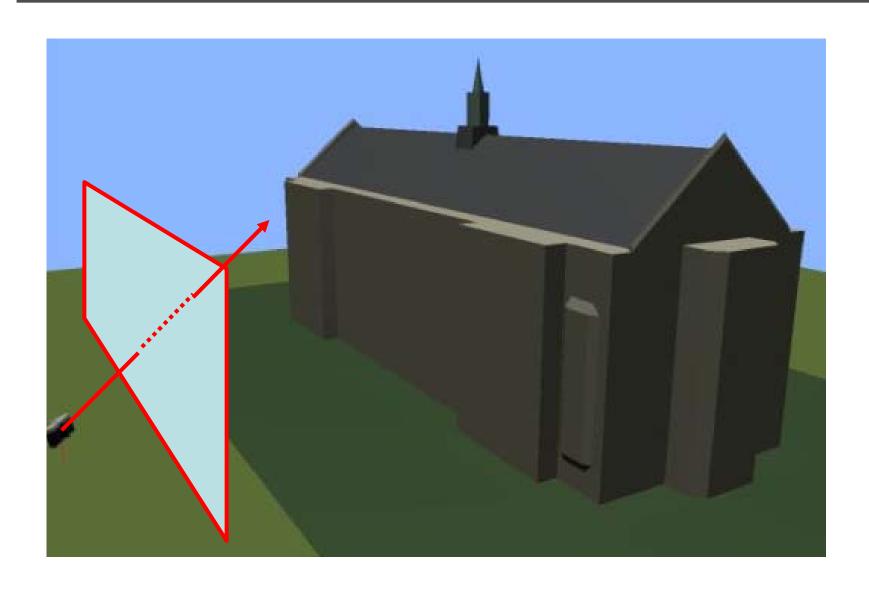

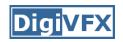

## Texture mapping

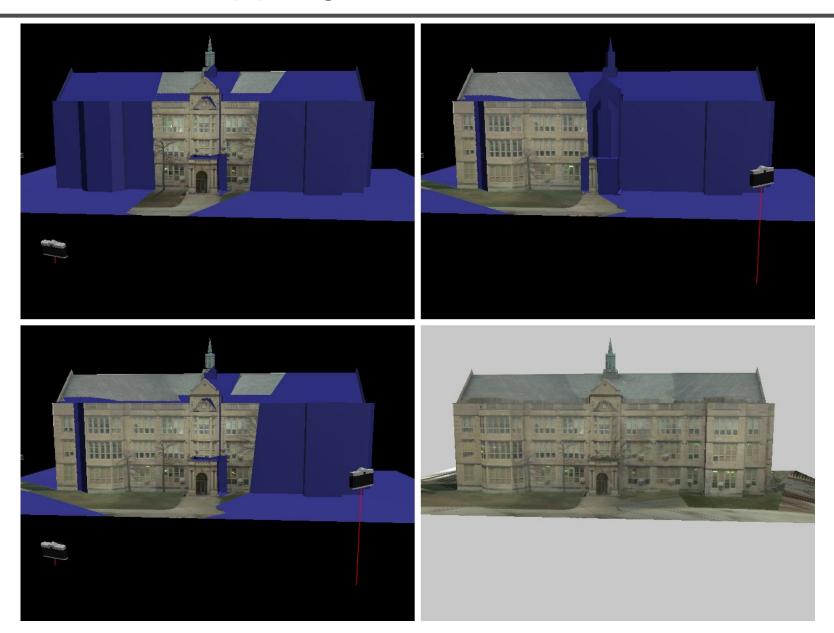

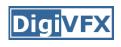

## View-dependent texture mapping

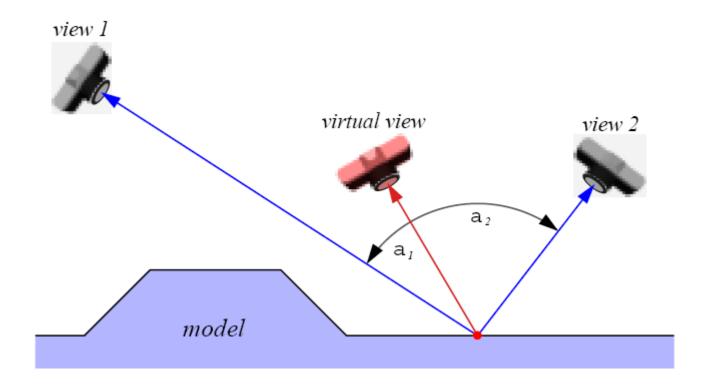

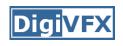

## View-dependent texture mapping

model

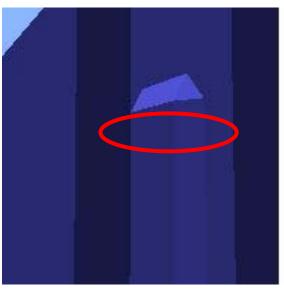

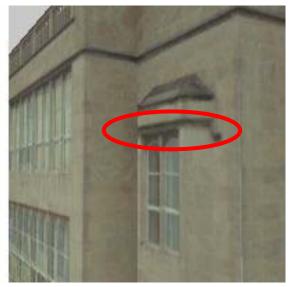

**VDTM** 

single texture map

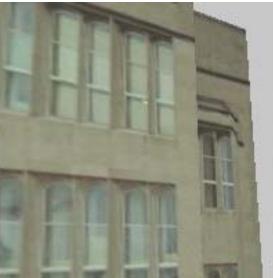

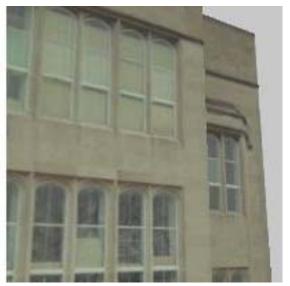

**VDTM** 

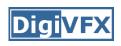

## View-dependent texture mapping

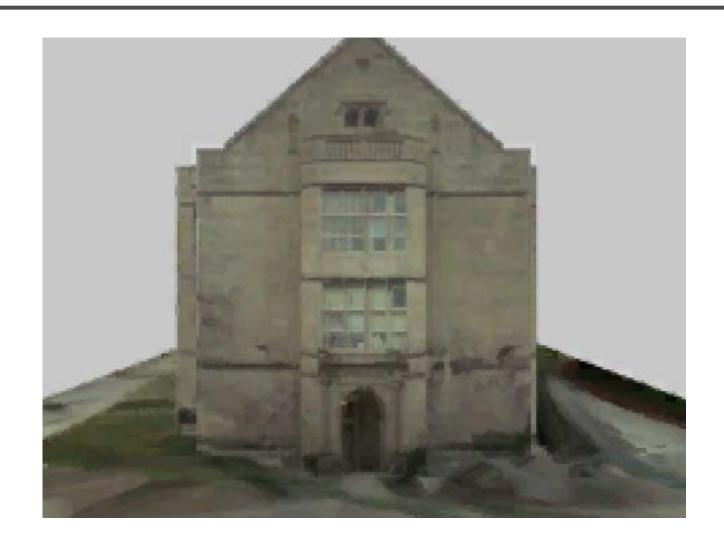

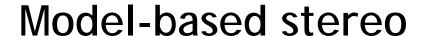

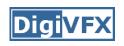

Use stereo to refine the geometry

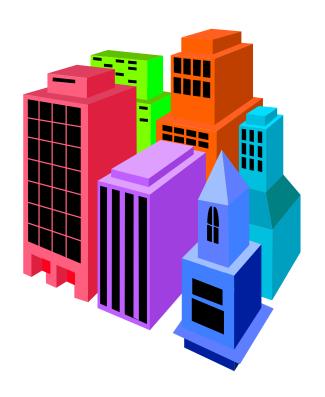

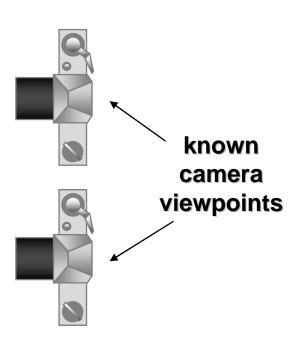

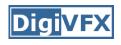

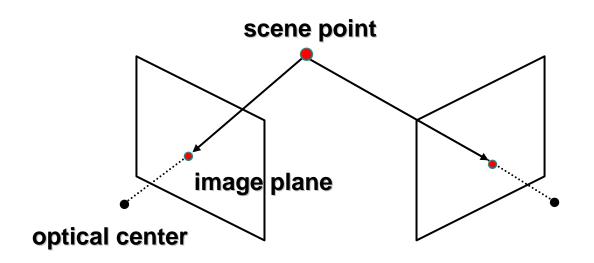

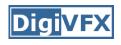

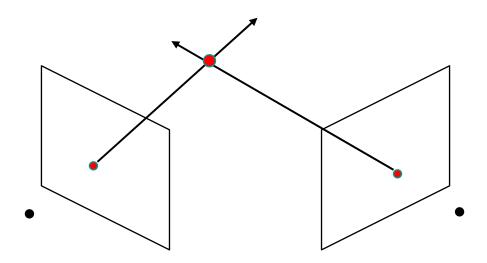

- Basic Principle: Triangulation
  - Gives reconstruction as intersection of two rays
  - Requires
    - calibration
    - point correspondence

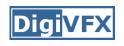

## Stereo correspondence

- Determine Pixel Correspondence
  - Pairs of points that correspond to same scene point

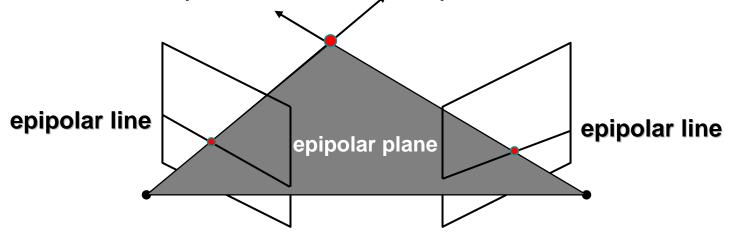

- Epipolar Constraint
  - Reduces correspondence problem to 1D search along conjugate epipolar lines

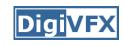

## Finding correspondences

- apply feature matching criterion (e.g., correlation or Lucas-Kanade) at all pixels simultaneously
- search only over epipolar lines (much fewer candidate positions)

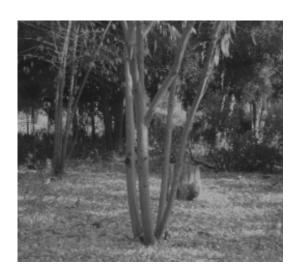

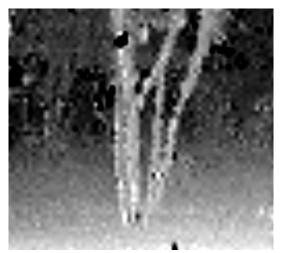

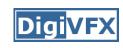

## Image registration (revisited)

- How do we determine correspondences?
  - block matching or SSD (sum squared differences)

$$E(x, y; d) = \sum_{(x', y') \in N(x, y)} [I_L(x'+d, y') - I_R(x', y')]^2$$

d is the disparity (horizontal motion)

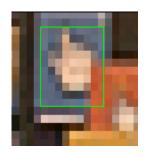

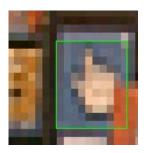

How big should the neighborhood be?

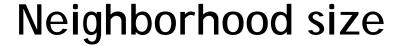

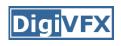

- Smaller neighborhood: more details
- Larger neighborhood: fewer isolated mistakes

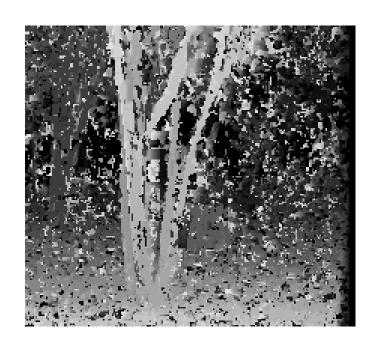

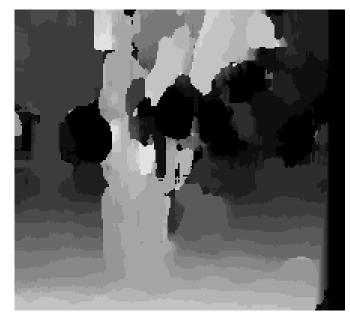

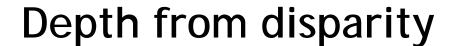

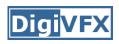

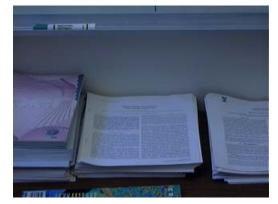

input image (1 of 2)

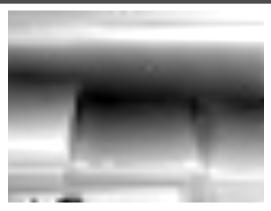

depth map [Szeliski & Kang '95]

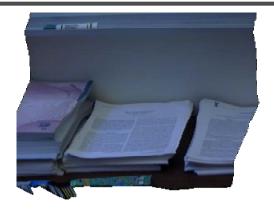

3D rendering

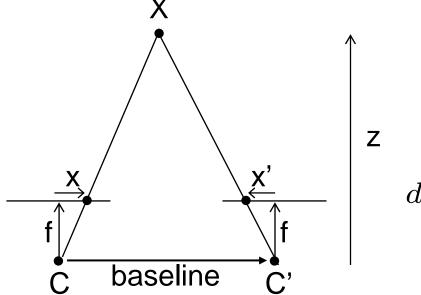

$$disparity = x - x' = \frac{baseline*f}{z}$$

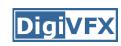

## Stereo reconstruction pipeline

#### Steps

- Calibrate cameras
- Rectify images
- Compute disparity
- Estimate depth

#### What will cause errors?

- Camera calibration errors
- Poor image resolution
- Occlusions
- Violations of brightness constancy (specular reflections)
- Large motions
- Low-contrast image regions

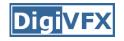

#### Model-based stereo

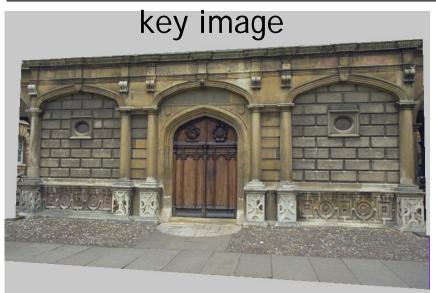

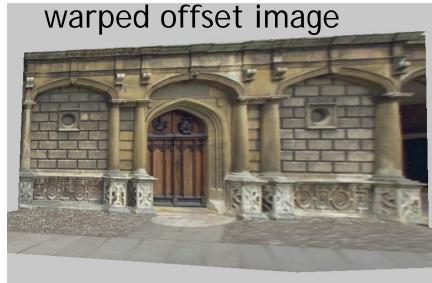

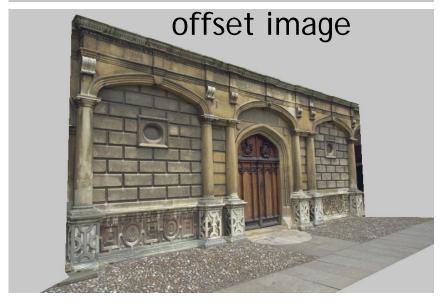

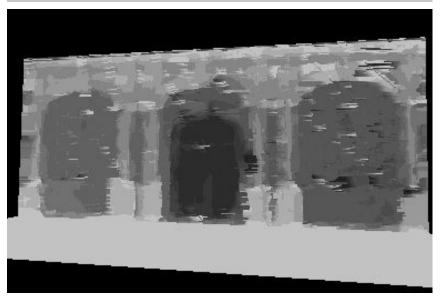

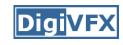

# **Epipolar geometry**

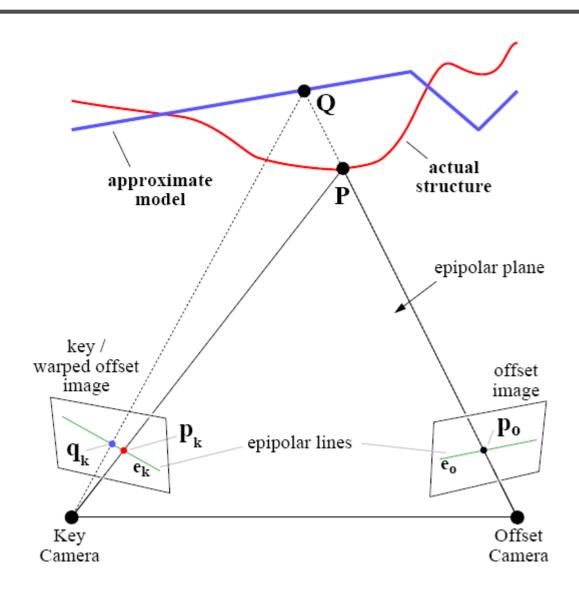

# Results

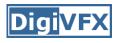

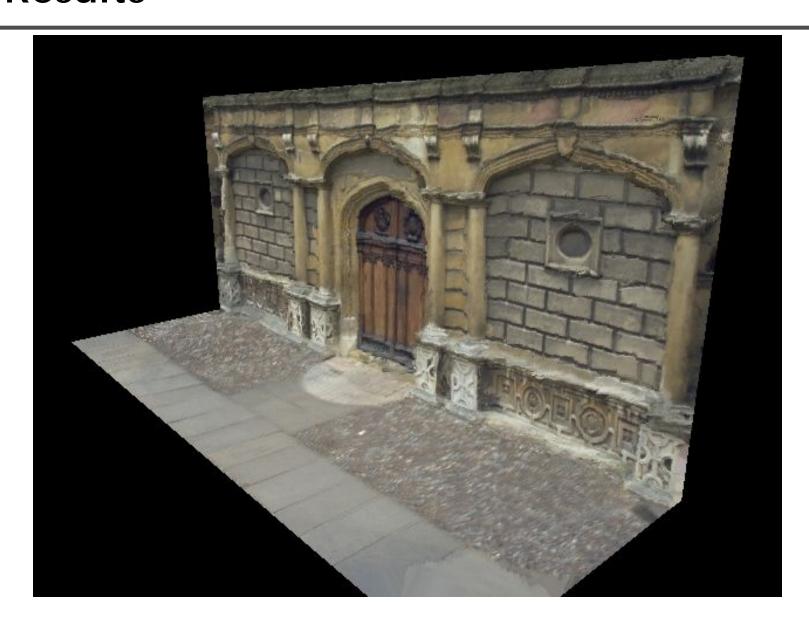

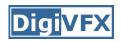

# Comparisons

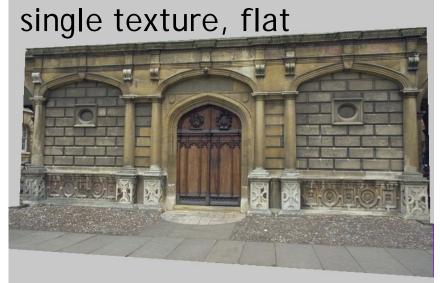

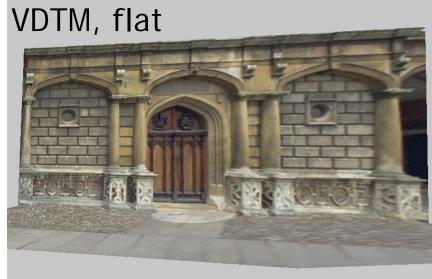

VDTM, modelbased stereo

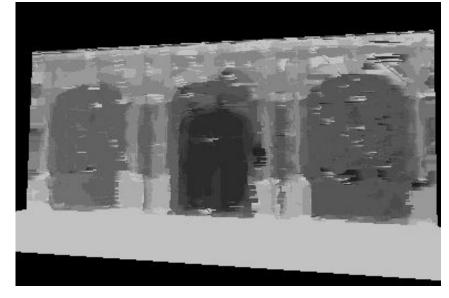

### Final results

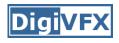

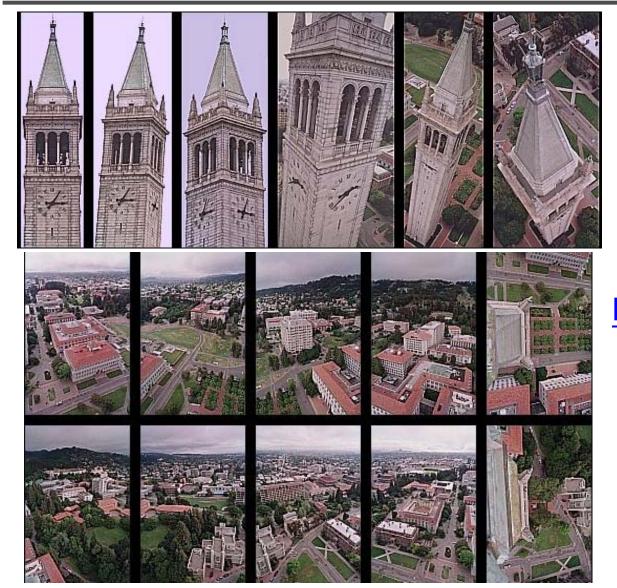

Kite photography

### Final results

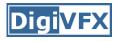

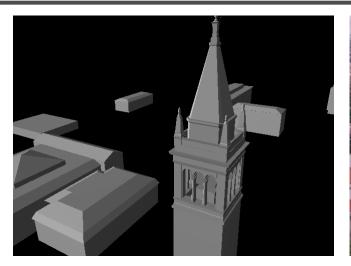

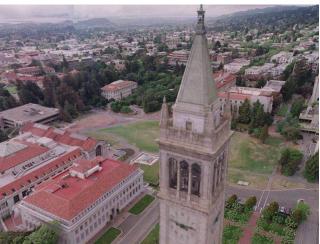

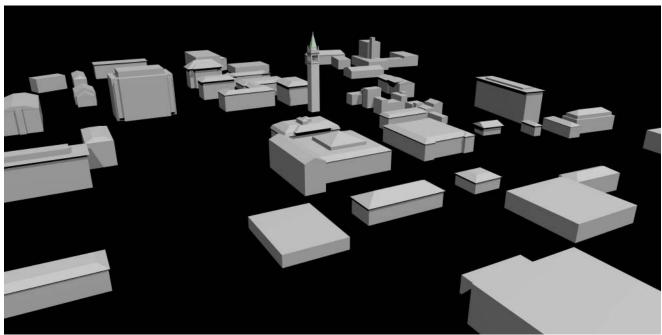

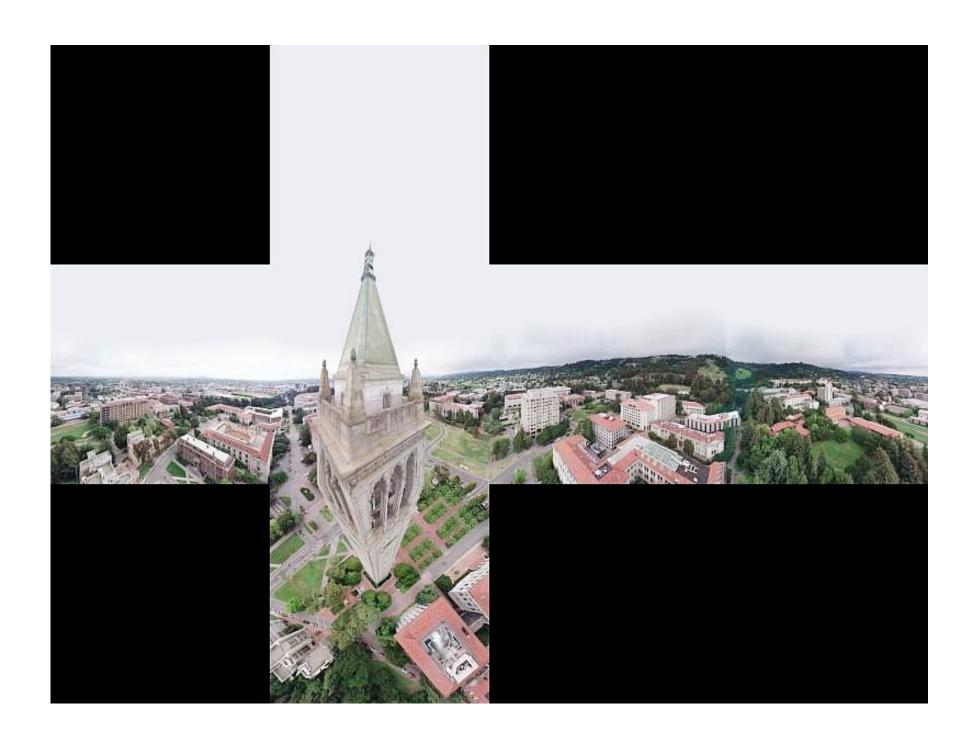

### Results

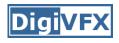

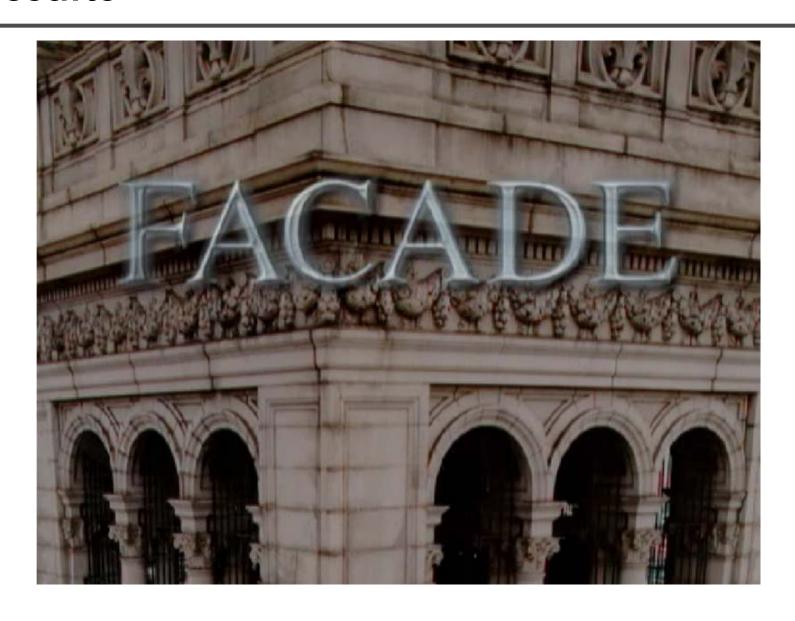

### Results

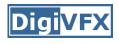

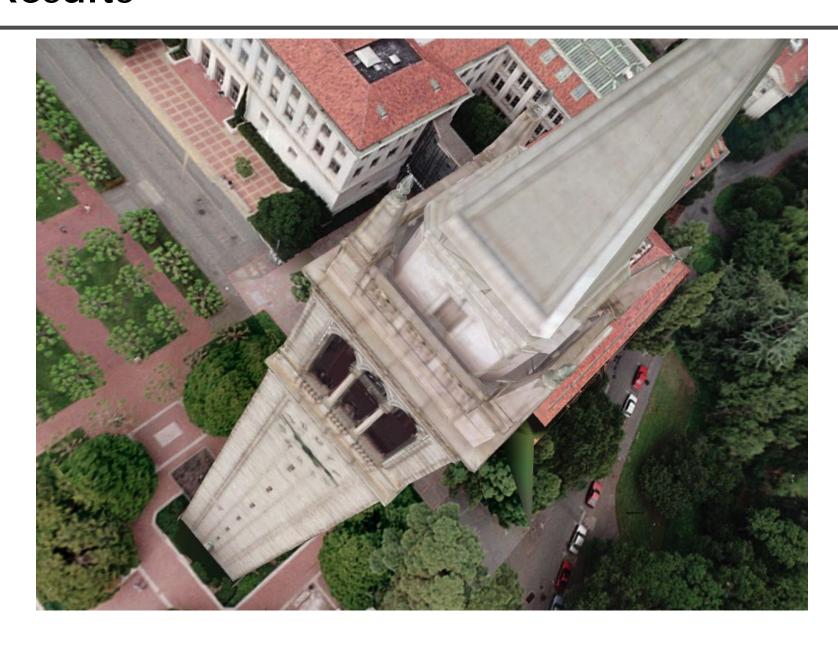

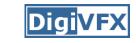

# Commercial packages

• REALVIZ ImageModeler

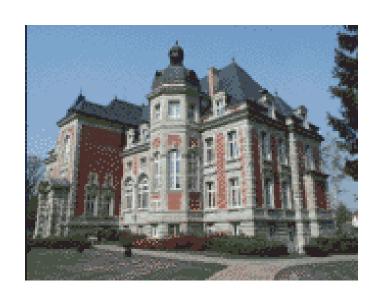

#### The Matrix

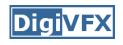

#### Cinefex #79, October 1999.

Since the bullet-time rig would be visible in shots featuring a 360-degree sweep of the characters, it was employed only for the shooting of the foreground subject - namely, the actors or their stunt doubles - necessitating a different approach for the backgrounds. Shot separately, the backgrounds used a virtual cinematography process that allowed a 360-degree environment to be constructed in the computer from stills taken on set. This approach for generating the backgrounds was based on the Berkeley Tower flyover, a novel image-based rendering technique presented at Siggraph '97 by George Borshukov and Paul Debevec, a researcher at UC Berkeley. The technique employed twenty stills of that town's college campus to create a virtual environment through which the camera could travel. "Instead of reinventing the background in traditional CG fashion - painting textures, shooting orthographic views of the set, and then proceeding to texture replication - we generated a completely free, high-resolution camera move that would have been impossible to achieve using traditional CG," Borshukov said, "and we did it working from just a handful of stills."

#### The Matrix

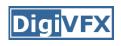

 Academy Awards for Scientific and Technical achievement for 2000

To George Borshukov, Kim Libreri and Dan Piponi for the development of a system for image-based rendering allowing choreographed camera movements through computer graphic reconstructed sets.

This was used in The Matrix and Mission Impossible II; See The Matrix Disc #2 for more details

# Models from single images

# Vanishing points

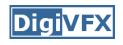

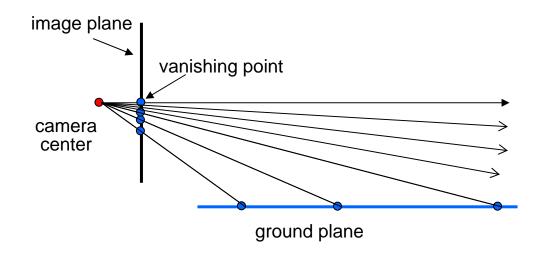

- Vanishing point
  - projection of a point at infinity

# Vanishing points (2D)

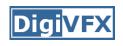

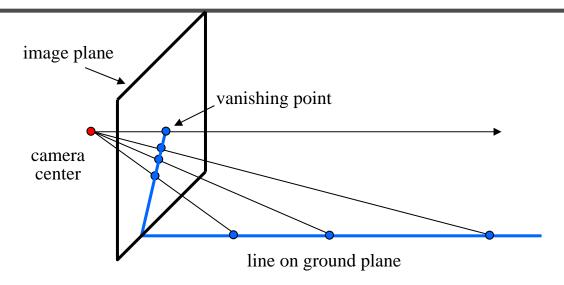

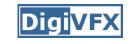

### Vanishing points

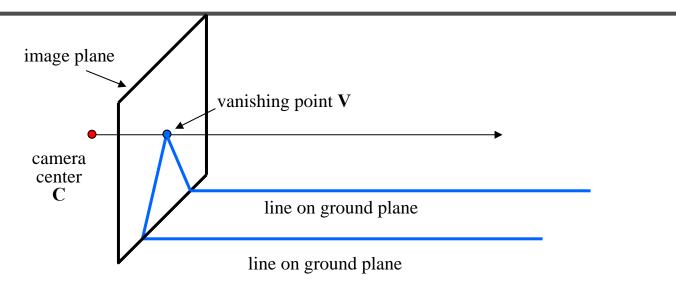

# Properties

- Any two parallel lines have the same vanishing point
   v
- The ray from C through v is parallel to the lines
- An image may have more than one vanishing point

### Vanishing lines

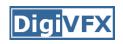

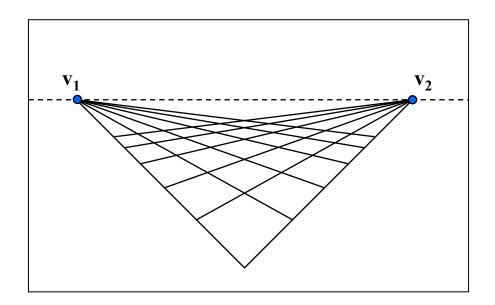

# Multiple Vanishing Points

- Any set of parallel lines on the plane define a vanishing point
- The union of all of these vanishing points is the horizon line
  - also called *vanishing line*
- Note that different planes define different vanishing lines

### Digi<mark>VFX</mark>

### Computing vanishing points

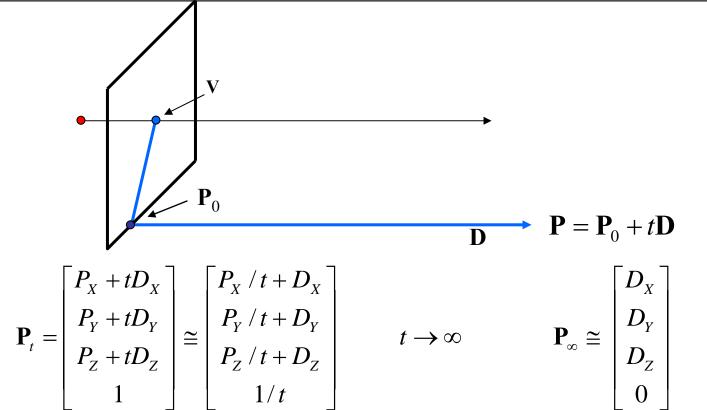

- Properties  $\mathbf{v} = \mathbf{\Pi} \mathbf{P}_{\infty}$ 
  - $P_{\infty}$  is a point at *infinity*, v is its projection
  - They depend only on line direction
  - Parallel lines  $P_0$  + tD,  $P_1$  + tD intersect at  $P_{\infty}$

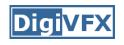

### Tour into pictures

 Create a 3D "theatre stage" of five billboards

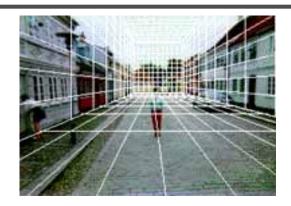

 Specify foreground objects through bounding polygons

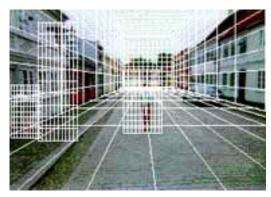

 Use camera transformations to navigate through the scene

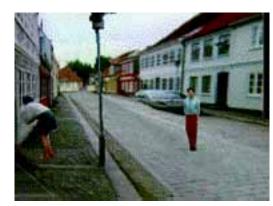

# Tour into pictures

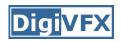

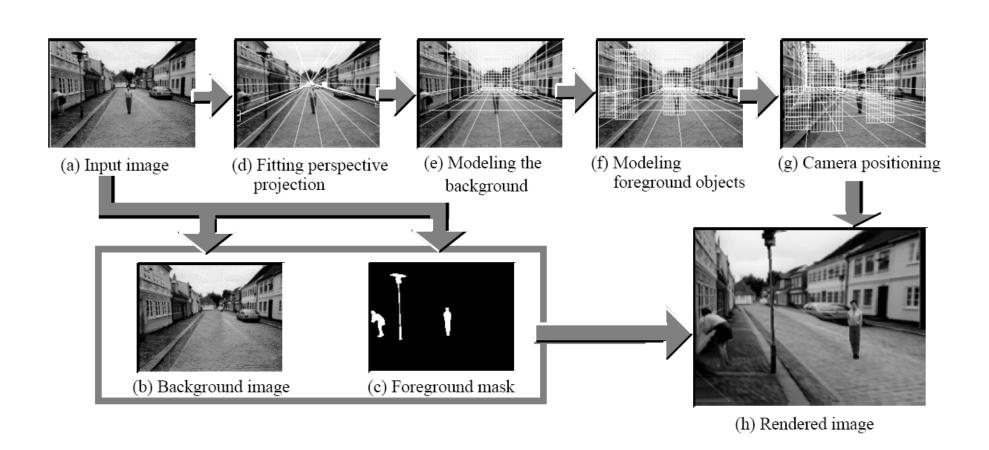

#### The idea

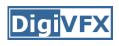

- Many scenes (especially paintings), can be represented as an axis-aligned box volume (i.e. a stage)
- Key assumptions:
  - All walls of volume are orthogonal
  - Camera view plane is parallel to back of volume
  - Camera up is normal to volume bottom
  - Volume bottom is y=0
- Can use the vanishing point to fit the box to the particular Scene!

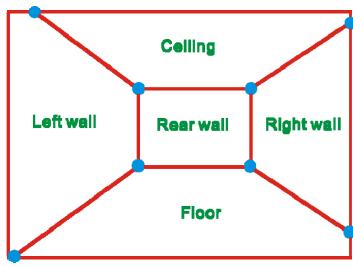

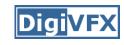

# Fitting the box volume

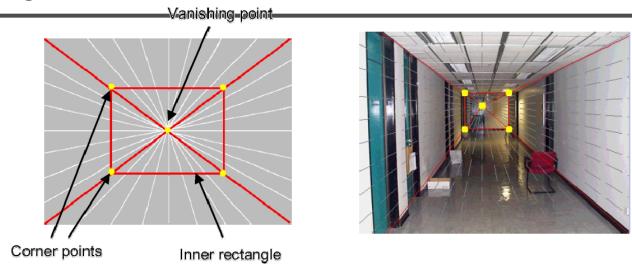

 User controls the inner box and the vanishing point placement (6 DOF)

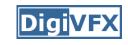

# **Foreground Objects**

- Use separate billboard for each
- For this to work, three separate images used:
  - Original image.
  - Mask to isolate desired foreground images.
  - Background with objects removed

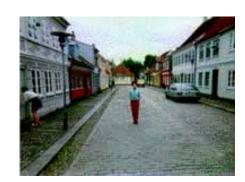

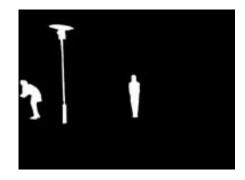

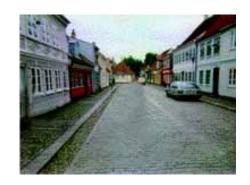

## Foreground Objects

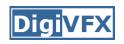

- Add vertical rectangles for each foreground object
- Can compute 3D coordinates P0, P1 since they are on known plane.
- P2, P3 can be computed as before (similar triangles)

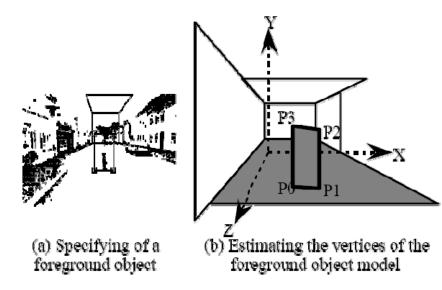

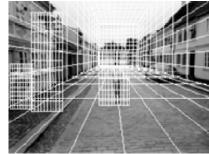

(c) Three foreground object models

# Example

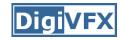

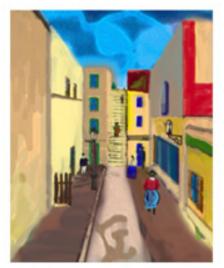

(a) Input image

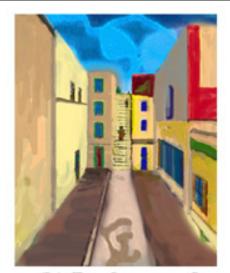

(b) Background

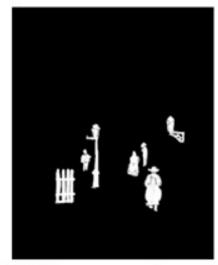

(c) Foreground mask

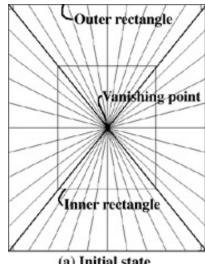

(a) Initial state

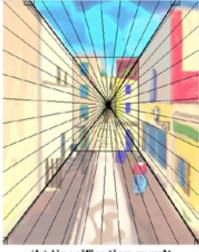

(b) Specification result

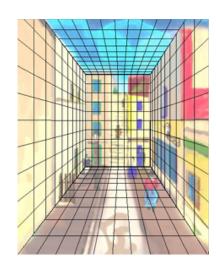

# Example

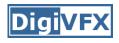

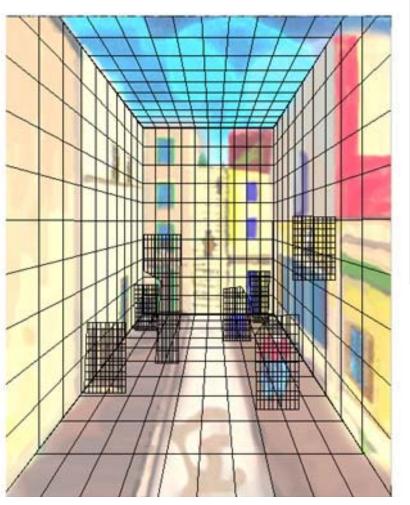

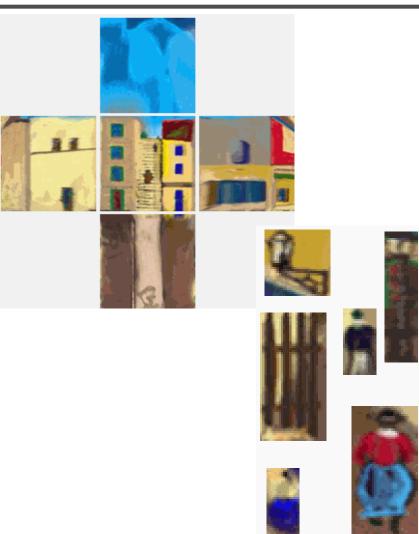

# glTip

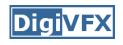

http://www.cs.ust.hk/~cpegnel/glTIP/

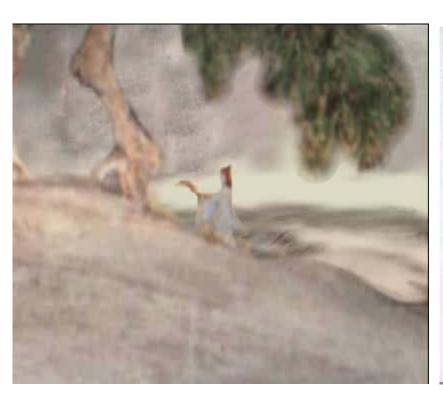

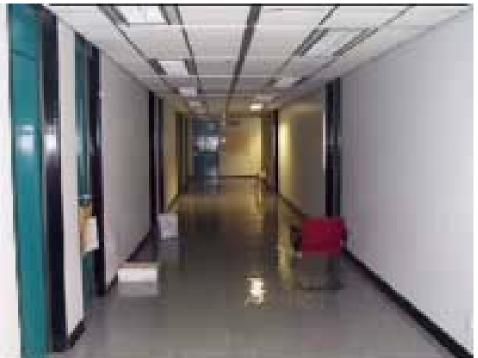

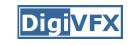

# Zhang et. al. CVPR 2001

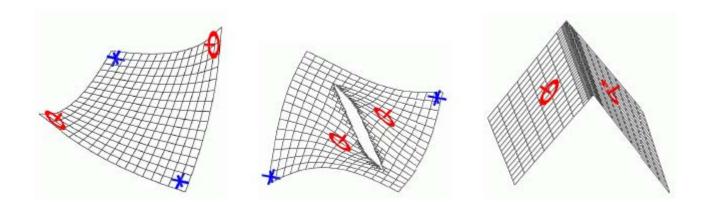

| Methods                        | Iteration 0 | Iteration 200 | Iteration 1200 | Iteration 2500                          | Iteration 9500 |
|--------------------------------|-------------|---------------|----------------|-----------------------------------------|----------------|
| No hierarchical transformation | * 0         | * 0           | *              | * * * * * * * * * * * * * * * * * * * * | * CO           |

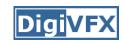

# Zhang et. al. CVPR 2001

| original image | constraints | 3D wireframe | novel view |
|----------------|-------------|--------------|------------|
|                |             |              |            |
|                |             |              |            |
|                |             |              |            |

### Oh et. al. SIGGRAPH 2001

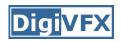

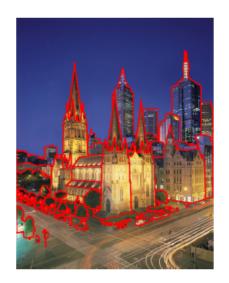

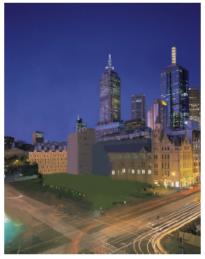

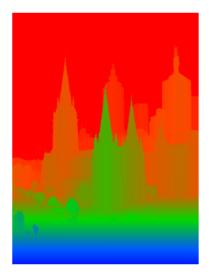

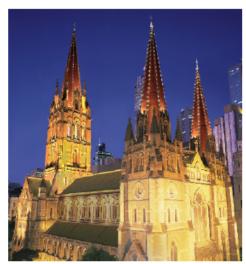

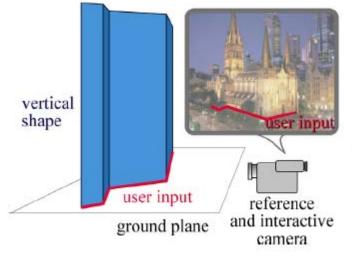

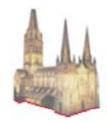

automatic use of the lowest pixel per column of the layer

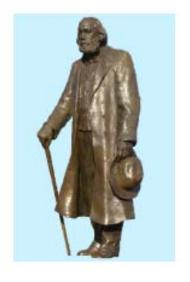

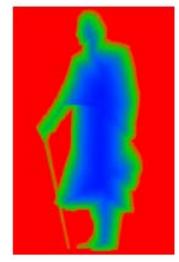

### Oh et. al. SIGGRAPH 2001

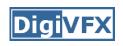

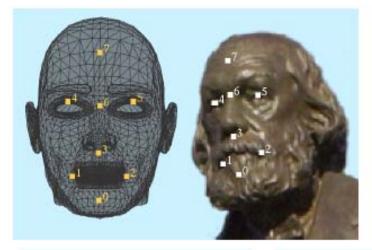

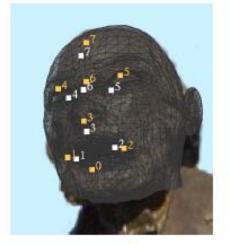

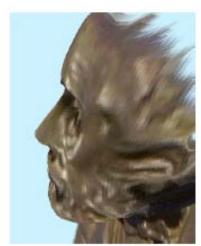

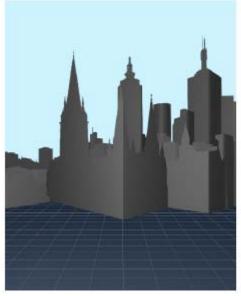

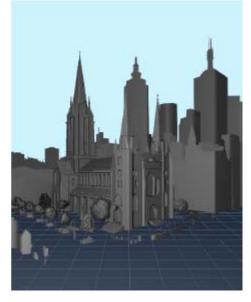

<u>video</u>

# **Automatic popup**

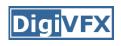

Input Geometric Labels Cut'n'Fold 3D Model

Image

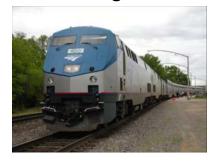

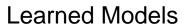

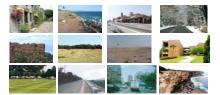

Ground

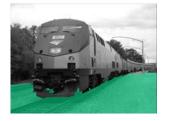

Vertical

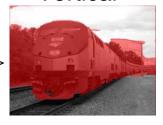

Sky

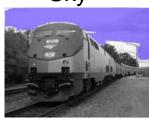

3D Model

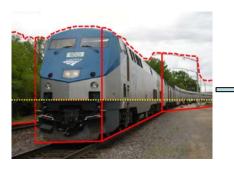

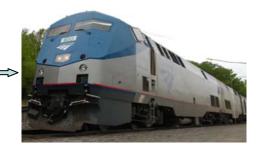

### Geometric cues

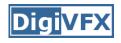

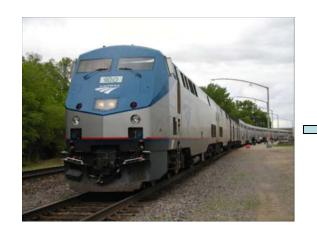

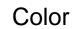

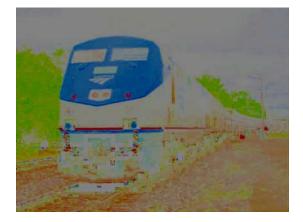

Texture

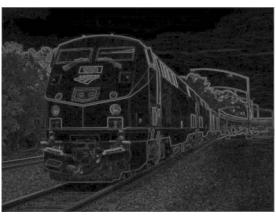

Location

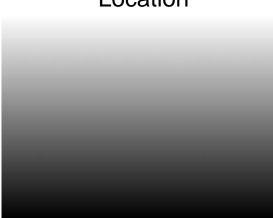

Perspective

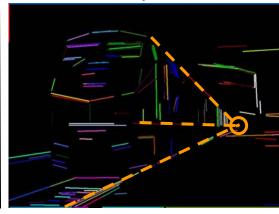

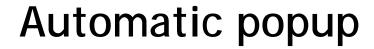

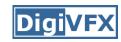

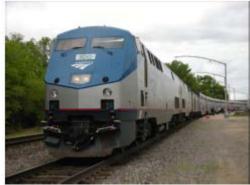

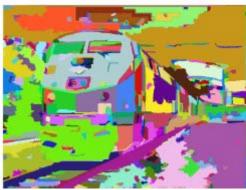

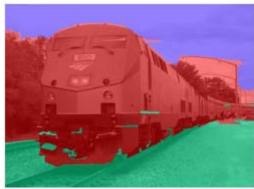

| Feature Descriptions                                                          | Num | Used |
|-------------------------------------------------------------------------------|-----|------|
| Color                                                                         | 15  | 15   |
| C1. RGB values: mean                                                          | 3   | 3    |
| C2. HSV values: conversion from mean RGB values                               | 3   | 3    |
| C3. Hue: histogram (5 bins) and entropy                                       | 6   | 6    |
| C4. Saturation: histogram (3 bins) and entropy                                | 3   | 3    |
| Texture                                                                       | 29  | 13   |
| T1. DOOG Filters: mean abs response                                           | 12  | 3    |
| T2. DOOG Filters: mean of variables in T1                                     | 1   | 0    |
| T3. DOOG Filters: id of max of variables in T1                                | 1   | 1    |
| T4. DOOG Filters: (max - median) of variables in T1                           | 1   | 1    |
| T5. Textons: mean abs response                                                | 12  | 7    |
| T6. Textons: max of variables in T5                                           | 1   | 0    |
| T7. Textons: (max - median) of variables in T5                                | 1   | 1    |
| Location and Shape                                                            | 12  | 10   |
| L1. Location: normalized x and y, mean                                        | 2   | 2    |
| L2. Location: norm. x and y, 10 <sup>th</sup> and 90 <sup>th</sup> percentile | 4   | 4    |
| L3. Location: norm. y wrt horizon, 10 <sup>th</sup> and 90 <sup>th</sup> pctl | 2   | 2    |
| L4. Shape: number of superpixels in constellation                             | 1   | 1    |
| L5. Shape: number of sides of convex hull                                     | 1   | 0    |
| L6. Shape: num pixels/area(convex hull)                                       | 1   | 1    |
| L7. Shape: whether the constellation region is contiguous                     | 1   | 0    |
| 3D Geometry                                                                   | 35  | 28   |
| G1. Long Lines: total number in constellation region                          | 1   | 1    |
| G2. Long Lines: % of nearly parallel pairs of lines                           | 1   | 1    |
| G3. Line Intersection: hist. over 12 orientations, entropy                    | 13  | 11   |
| G4. Line Intersection: % right of center                                      | 1   | 1    |
| G5. Line Intersection: % above center                                         | 1   | 1    |
| G6. Line Intersection: % far from center at 8 orientations                    | 8   | 4    |
| G7. Line Intersection: % very far from center at 8 orientations               | 8   | 5    |
| G8. Texture gradient: x and y "edginess" (T2) center                          | 2   | 2    |

### Results

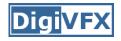

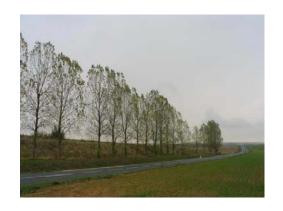

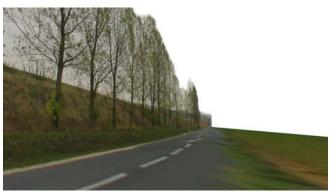

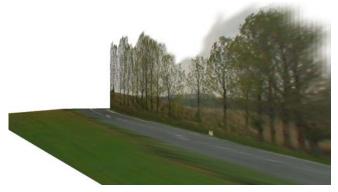

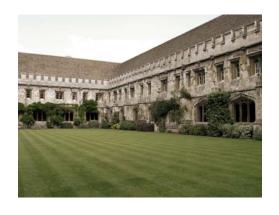

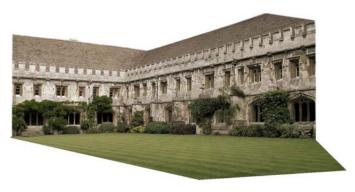

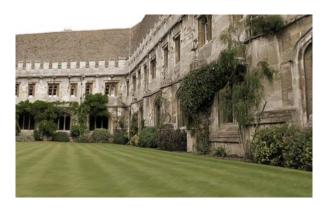

Input Images

Automatic Photo Pop-up

### **Results**

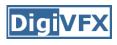

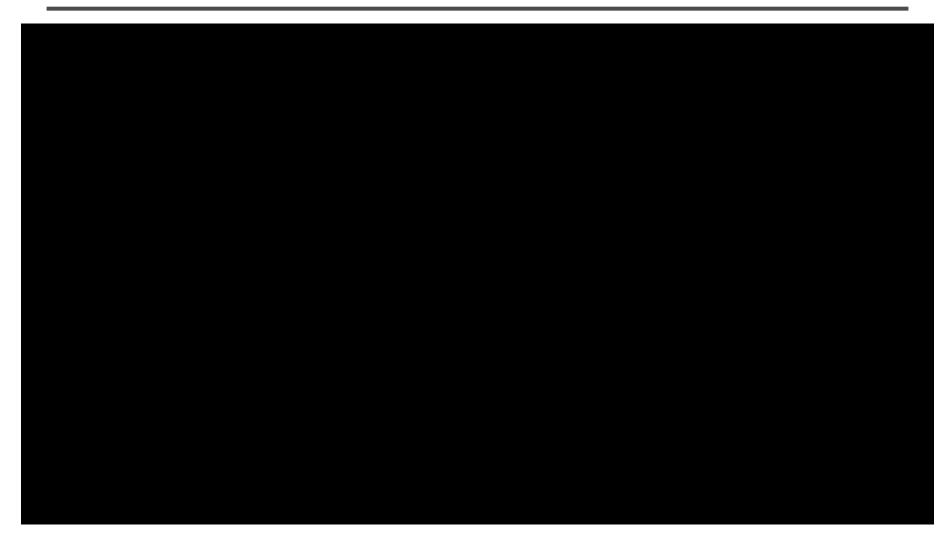

This approach works roughly for 35% of images.

# **Failures**

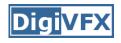

### **Labeling Errors**

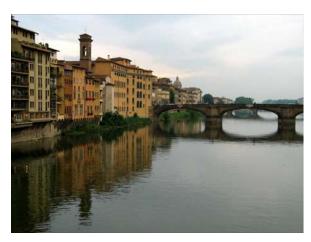

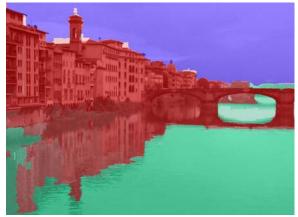

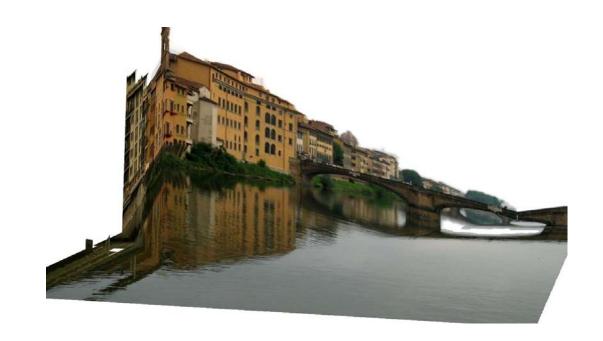

# **Failures**

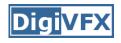

### **Foreground Objects**

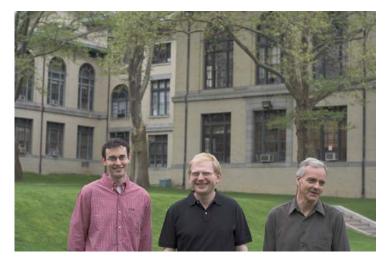

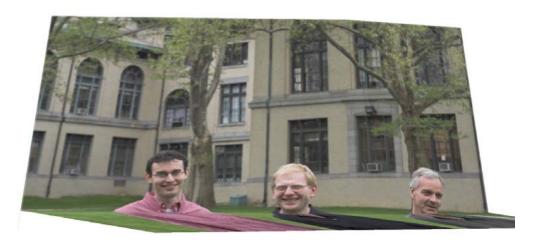

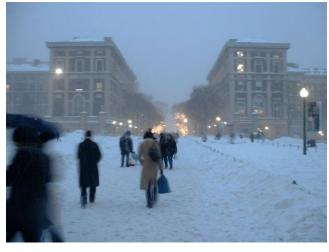

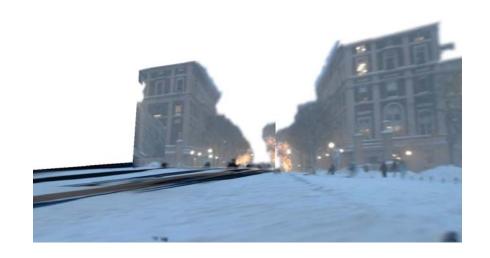

#### References

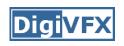

- P. Debevec, C. Taylor and J. Malik. <u>Modeling and</u> <u>Rendering Architecture from Photographs: A Hybrid</u> <u>Geometry- and Image-Based Approach</u>, SIGGRAPH 1996.
- Y. Horry, K. Anjyo and K. Arai. <u>Tour Into the Picture:</u> <u>Using a Spidery Mesh Interface to Make Animation from a Single Image</u>, SIGGRAPH 1997.
- L. Zhang, G. Dugas-Phocion, J.-S. Samson and S. Seitz. Single View Modeling of Free-Form Scenes, CVPR 2001.
- B. Oh, M. Chen, J. Dorsey and F. Durand. <u>Image-Based</u> <u>Modeling and Photo Editing</u>, SIGGRAPH 2001.
- D. Hoiem, A. Efros and M. Hebert. <u>Automatic Photo</u> Pop-up, SIGGRAPH 2005.